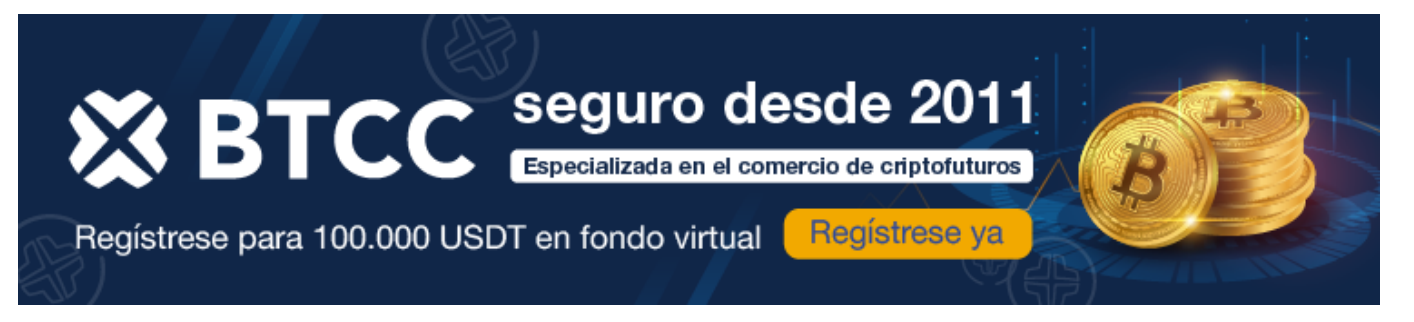

# **Opiniones sobre PrimeXBT**

<https://www.btcc.com/es-ES/academy/crypto-basics/opiniones-sobre-primexbt>

**PrimeXBT** es una plataforma de inversión que se centra principalmente en las criptomonedas, pero también ofrece otros activos como fórex, índices, CFDs, materias primas y metales. Lanzada en 2018, su sitio web es moderno, fácil de navegar y proporciona información de manera transparente.

Algunas de las características destacadas de PrimeXBT incluyen su alto nivel de liquidez, herramientas de negociación avanzadas, opciones de CFD con diferenciales bajos y cripto futuros.

Además, la plataforma es altamente personalizable, permitiendo a los usuarios adaptar la interfaz según sus necesidades y objetivos. PrimeXBT también se destaca por sus velocidades de ejecución de órdenes extremadamente rápidas, con un promedio de 7 milisegundos. Esto se debe a su uso de Amazon AWS y la colaboración con proveedores de liquidez, lo que permite a PrimeXBT ofrecer una experiencia rápida, con mínima latencia y tarifas competitivas.

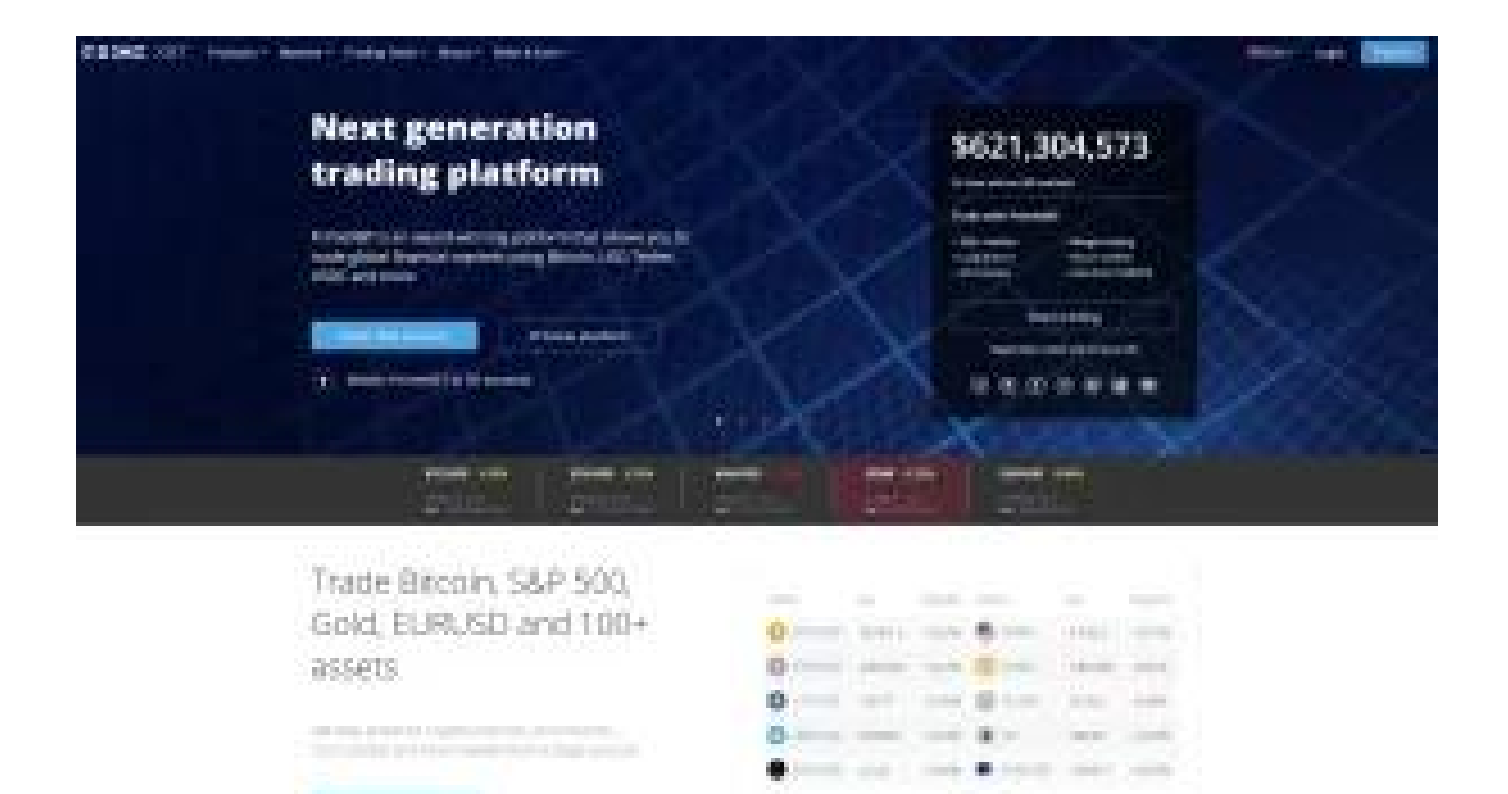

### **Pros**

- Velocidades de ejecución muy rápidas en cualquier orden.
- Plataforma personalizable con widgets y herramientas de negociación.
- El servicio al cliente está disponible 24/7.
- Comisiones generalmente competitivas.

### **Contras**

- Carece de cuenta demo.
- Sin servicios de staking o préstamo de criptomonedas.
- A nivel regulatorio opera sin jurisdicción.

Si estás buscando **opiniones sobre PrimeXBT**, esta guía te ayudará a analizar este bróker online especializado en criptomonedas, que también ofrece una amplia gama de activos para diversificación. PrimeXBT ha ganado mucha popularidad en los últimos años gracias a su enfoque versátil en CFDs y trading, proporcionando herramientas para aprovechar los movimientos del mercado.

Con una estructura de tarifas competitivas y múltiples opciones de trading e inversión, PrimeXBT está diseñado para satisfacer tanto a inversores principiantes como a aquellos con más experiencia. Entre sus recursos destacan el copy trading, las opciones Turbo, herramientas avanzadas y materiales educativos. Es por estas razones que PrimeXBT cuenta con más de 1 millón de clientes en 150 países. Sigue leyendo para conocer todos los detalles.

### **Tabla resumen de PrimeXBT**

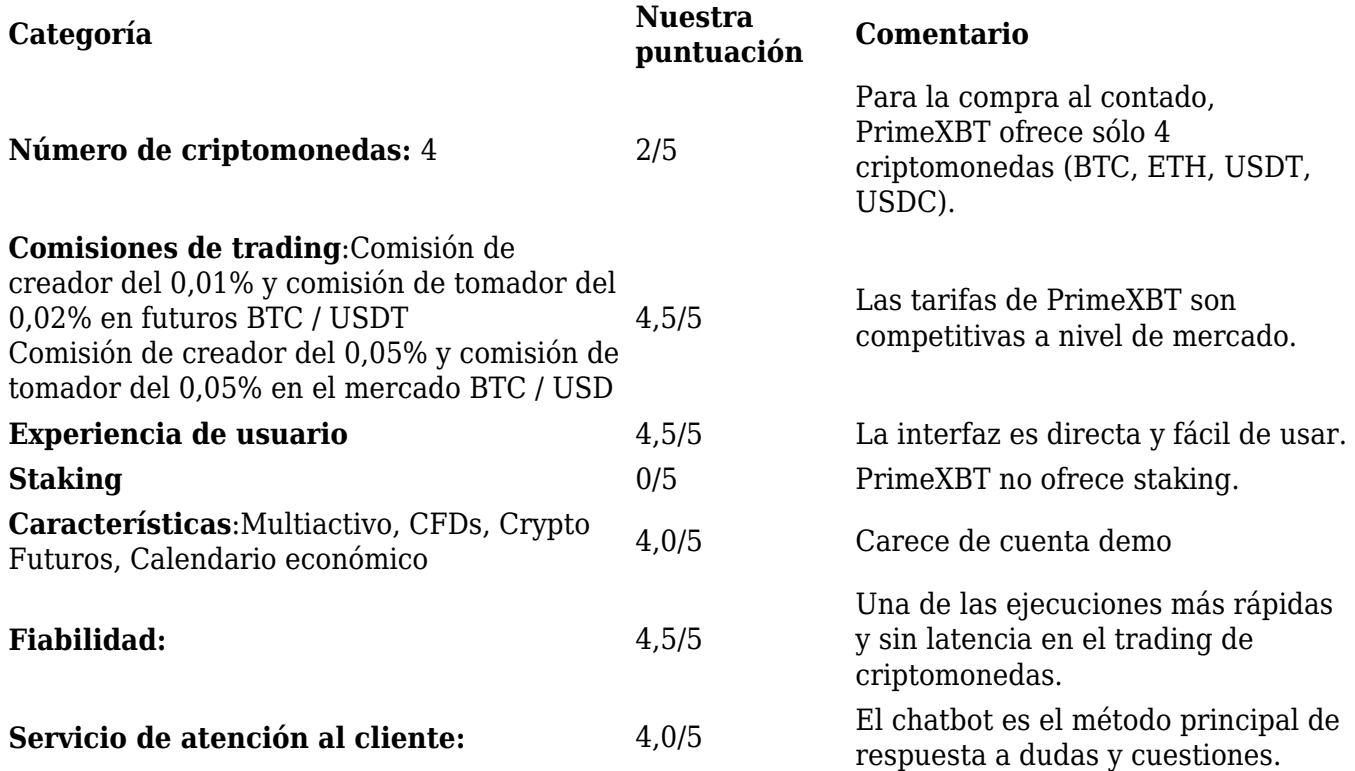

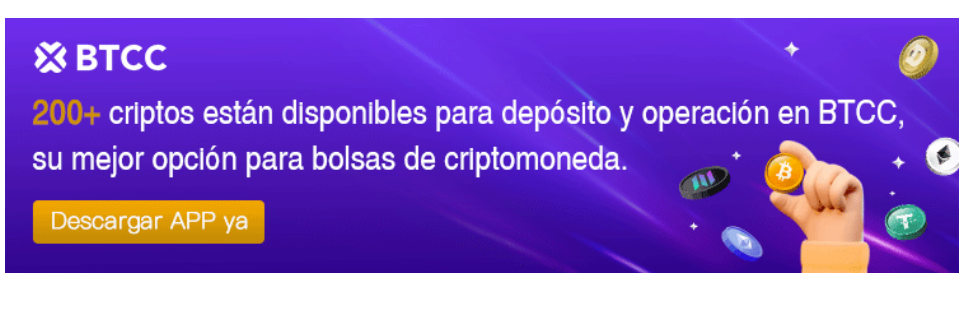

[Descargar APP para Android](https://operation.onelink.me/yxkn/r6evw3gw) [Descargar APP para iOS](https://operation.onelink.me/yxkn/th3k4yjp)

## **Lo que PrimeXBT hace mejor que nadie**

PrimeXBT se destaca en varios aspectos frente a sus competidores. Una de sus ventajas es la **posibilidad de operar con diversos activos**, desde el fórex hasta materias primas, índices y criptomonedas. Esta diversidad permite un nivel de diversificación que otros intercambios no ofrecen, aunque esto puede diluir un poco la especialización en cada tipo de activo.

**Mejora tecnológica**: La plataforma de PrimeXBT se enfoca en desarrollar continuamente su interfaz y base tecnológica para garantizar una experiencia de usuario fluida, rápida e intuitiva, sin latencia ni errores. Esto se traduce en tiempos de ejecución rápidos y un apalancamiento más elevado en comparación con otros competidores, aplicable a todos los tipos de activos.

**Sistema de copy trading y Covesting**: PrimeXBT incluye un sistema de copy trading similar al de otros servicios exitosos. La novedad aquí es el módulo de Covesting, que muestra fondos, operadores y rendimientos, permitiendo a los usuarios crear "fondos de inversión" personalizados. Estos fondos se clasifican en la plataforma según capital y retorno, y los usuarios pueden recibir capital adicional o un porcentaje de las ganancias.

Si buscas **operar con CFD de criptomonedas u otros activos** desde una única plataforma, sin necesidad de otros servicios, PrimeXBT es una excelente opción. Sin embargo, debes tener en cuenta que solo vende cuatro criptomonedas al contado y que el resto de operaciones son CFDs, lo que significa que no adquieres la propiedad de los tokens a través del trading.

# **¿Qué es PrimeXBT?**

**PrimeXBT** es una plataforma diseñada para aquellos interesados en las criptomonedas y otros activos de mercados volátiles, como el fórex o los índices. Su enfoque en el trading implica operar con apalancamiento, ofreciendo hasta 200x en Bitcoin y Ethereum, 100x en índices y altcoins, y 1000x en fórex.

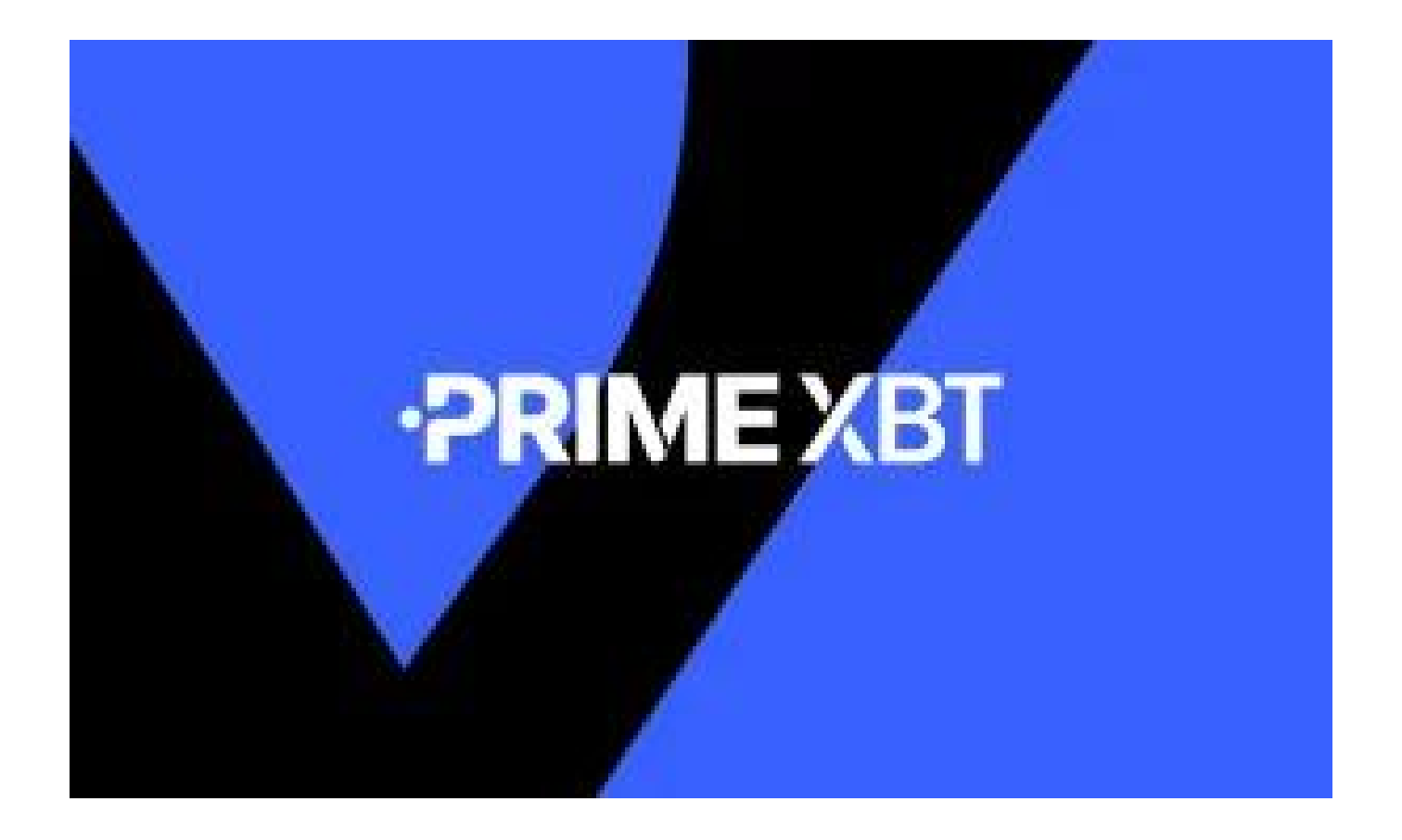

Aunque PrimeXBT se centra en el trading, también ofrece algunos servicios adicionales, como la compra directa de tokens (4 criptomonedas disponibles) y los cripto futuros. Frecuentemente, la plataforma lanza promociones recurrentes, como bonos de bienvenida al depositar fondos iniciales de cierto importe.

Este bróker atrae a aquellos que no están interesados en funciones como el staking, los préstamos, aplicaciones DeFi o las wallets. La principal forma de ganar ingresos pasivos en PrimeXBT es a través de referidos, concursos, promociones y el propio trading.

PrimeXBT no exige un depósito mínimo inicial y sus comisiones son bajas. En su aspecto negativo, carece de regulación internacional y hay algunos países donde no puede operar.

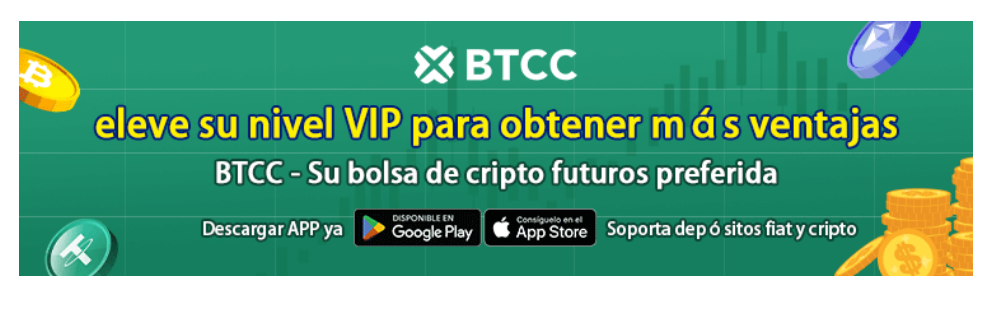

[Descargar APP para Android](https://operation.onelink.me/yxkn/r6evw3gw) [Descargar APP para iOS](https://operation.onelink.me/yxkn/th3k4yjp)

## **Historia de PrimeXBT**

La historia de PrimeXBT comenzó en 2018, cuando la plataforma fue lanzada. Cuenta con el respaldo de algunos socios e inversores como Fireblocks, Talos, Devexperts, Bitfury Crystal y Baksta.

La sede de PrimeXBT está dividida, dependiendo de los servicios, entre las Islas Marshall y Seychelles. Algunos servicios relacionados con criptomonedas son proporcionados por una entidad en Lituania.

## **Criptomonedas disponibles en PrimeXBT**

PrimeXBT trabaja de dos modos: con los CFDs y los futuros (derivados) de criptomonedas, y con la compra directa de tokens con tarjeta de débito o crédito.Para la compra al contado, hay 4 criptomonedas disponibles solamente: Bitcoin, Ethereum, Tether y USDC. No hay criptomonedas nuevas ni preventas.

Para el trading, hay varios pares y criptomonedas disponibles, más de 30 entre distintos mercados. Encontramos pares de criptomonedas y divisa fiat, como BTC/USD o DOGE/EUR, y también emparejamientos de tokens altcoins con BTC, como XRP/BTC o ADA/BTC.

Para los futuros de criptomonedas, la plataforma admite el comercio con la moneda estable USDT, como BTC/USDT, SOL/USDT y ADA/USDT. Esto significa que puedes ir largo y corto en varias criptomonedas.

El apalancamiento varía, como decíamos, según las criptomonedas escogidas. Aunque es una sección limitada, cubre bastantes sectores del mercado. Esta oferta se suma al abanico de activos de PrimeXBT, con los índices bursátiles mundiales, los pares de divisas, los metales preciosos, la energía y las materias primas.

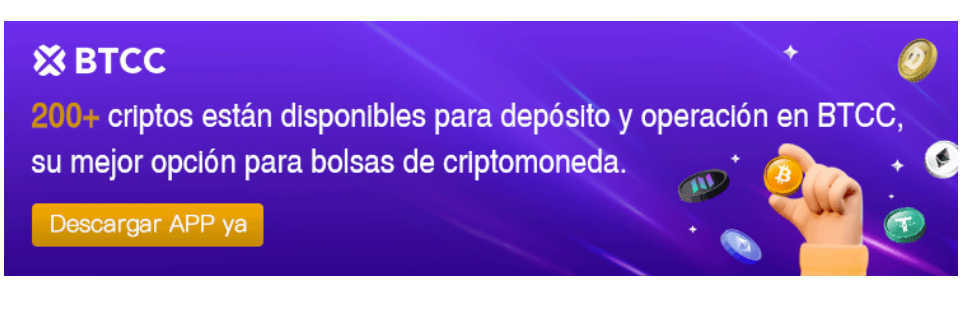

[Descargar APP para Android](https://operation.onelink.me/yxkn/r6evw3gw) [Descargar APP para iOS](https://operation.onelink.me/yxkn/th3k4yjp)

# **Tarifas y comisiones de PrimeXBT**

Las tarifas son un componente esencial de cualquier operación de trading o de mercado, especialmente si se trabaja con un intermediario. Las comisiones afectan las ganancias finales, por lo que es importante buscar plataformas competitivas en este sentido.

PrimeXBT mantiene una tabla de comisiones clara y transparente. Los cargos se derivan de ejecutar cada operación y/o mantener posiciones nocturnas, o en el caso de los futuros perpetuos.

## **Tarifas comerciales**

En comparación con opciones conocidas como OKX o Binance, PrimeXBT cobra una tarifa mucho más baja de solo 0,05% por operación con criptomonedas. Esta tasa de comisión es cero para materias primas, divisas e índices.

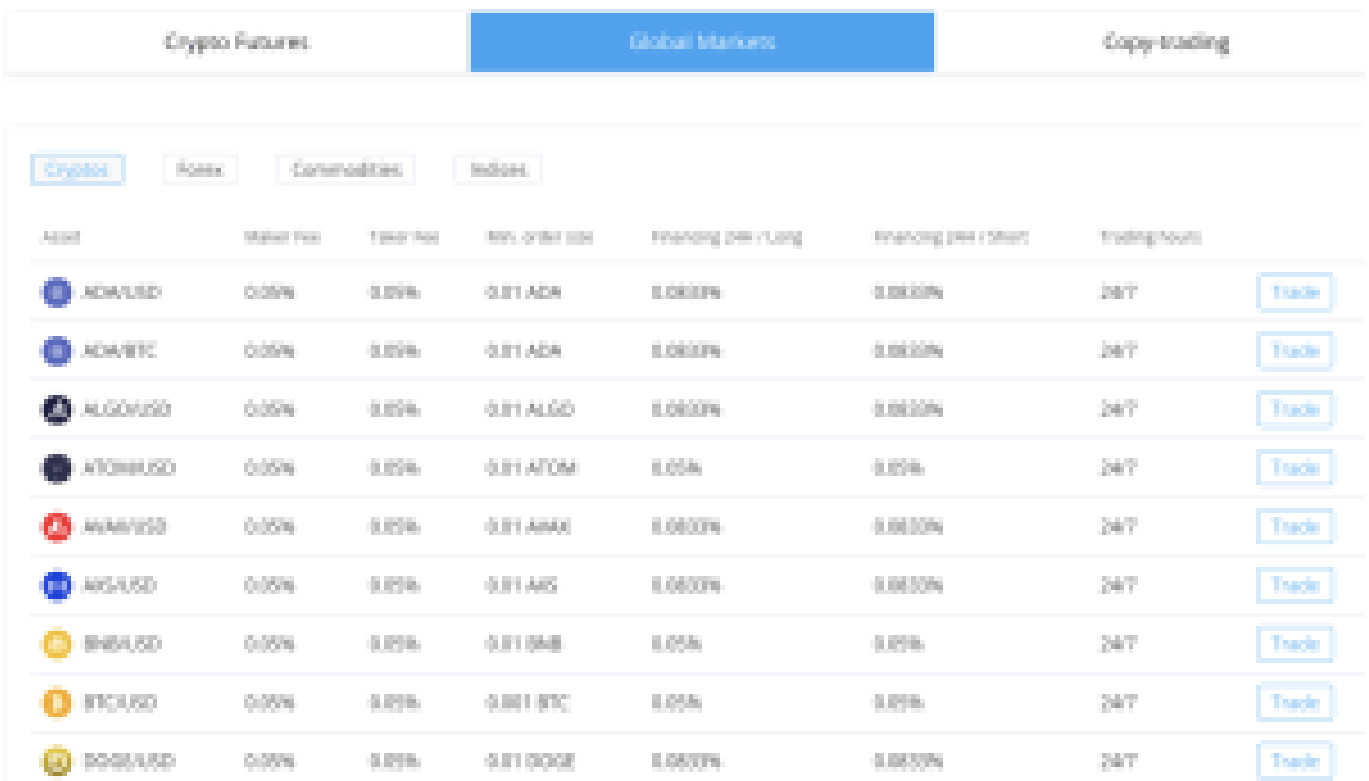

En PrimeXBT, la comisión tanto del maker como del taker es del 0,05% para todos los criptomercados que ofrece, lo cual es sorprendente, ya que la mayoría de las plataformas tienden a penalizar al taker o a modular de forma variable estas comisiones según el mercado. Para los cripto futuros, la comisión maker es 0,01% y para el taker es de 0,02%, mostrando así una diferencia en este producto.

Para recordar, una tarifa maker se aplica a aquellos que proporcionan liquidez al mercado, mientras que una tarifa taker se paga por aquellos que toman liquidez mediante órdenes de compra o venta. El tamaño mínimo de la orden varía según la criptomoneda, pero las comisiones son las mismas en todas.

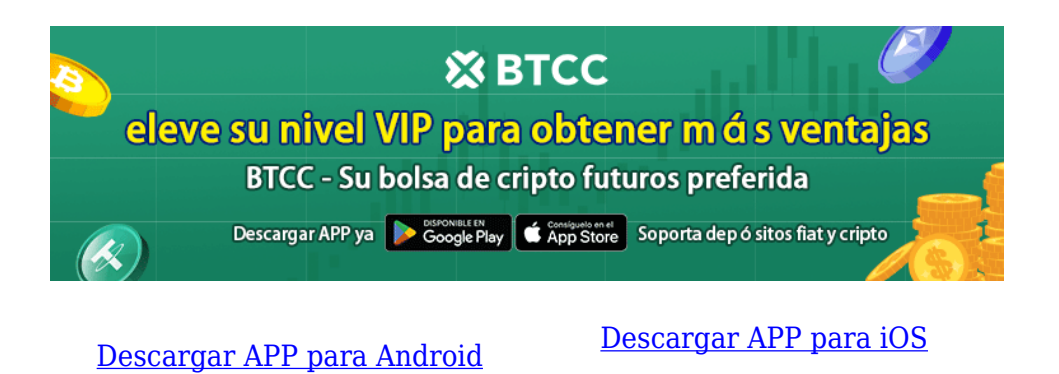

## **Métodos de pago**

Cuantos más métodos de pago ofrece una plataforma, mayor es la flexibilidad para el usuario. Los exchanges y brókers como PrimeXBT, que tienen un público internacional, suelen incorporar una variedad de métodos, tanto ampliamente conocidos como locales.

### **Opciones de pago**

PrimeXBT acepta pagos tanto en dinero fiat como en criptomonedas. Las opciones incluyen desde Perfect Money hasta Volet y otros métodos alternativos. Sin embargo, no hemos visto una opción para PayPal. Para mover dinero fiduciario, se debe superar un proceso [KYC](https://www.btcc.com/es-ES/academy/crypto-basics/exchange-sin-kyc-donde-comprar-criptomonedas-sin-verificacion).

El proceso es sencillo: seleccionas la cantidad a depositar, haces clic en el botón "Depositar" y eliges la opción de pago.

### **Compra de criptomonedas**

Para comprar criptomonedas con tarjeta de débito o crédito, puedes usar el widget en la sección de depósito. Sin embargo, este método implica una tarifa. También puedes comprar criptomonedas a través de transferencias SEPA y servicios de terceros. No hay importe de depósito mínimo, por lo que puedes depositar los fondos que desees con absoluta flexibilidad. No se aplica ninguna comisión por depósito, sea cual sea el método.

PrimeXBT también admite depósitos directos de criptomonedas con tiempos de procesamiento

variables:

- Transacciones en la red Bitcoin: aproximadamente 40 minutos.
- Tokens ETH y ERC-20: alrededor de 4 minutos.
- Tokens BEP-20 (BSC blockchain) y TRC-20 (TRON blockchain): aproximadamente 1 minuto.

### **Tiempos de retiro**

PrimeXBT permite retiros en dinero fiat y criptomonedas. Cada cuenta en la plataforma tiene un límite de retiro de \$20,000 (o equivalente en otras monedas) por 24 horas, especialmente si la cuenta no ha sido verificada con [KYC.](https://www.btcc.com/es-ES/academy/crypto-basics/exchange-sin-kyc-donde-comprar-criptomonedas-sin-verificacion)

Para retirar fondos en criptomonedas, solo tienes que ir a la cuenta y hacer clic en "Retirar", sin importes mínimos ni máximos (pero teniendo en cuenta las tarifas de gas de la blockchain, ajenas a PrimeXBT).

Para retirar fondos en fiat, ve a tu cuenta, dirígete a la sección de "Billeteras", haz clic en "Retirar" y selecciona el método. PrimeXBT procesa los pagos una vez al día, de 12 a 14h, por lo que las solicitudes hechas antes de esa hora se procesan el mismo día, y las realizadas después, al día siguiente.

### **Seguridad, licencias y regulaciones de PrimeXBT**

PrimeXBT no está actualmente regulado como bróker, lo cual limita ciertas garantías de seguridad financiera para los usuarios, como cuentas segregadas o seguros de protección en caso de quiebra. Según la plataforma, "PrimeXBT queda fuera de los marcos regulatorios de la UE y no hay ninguna disposición para un plan de compensación a los inversores".

Comparado con otros brókers regulados como [eToro](https://www.btcc.com/es-ES/academy/crypto-basics/foro-bitcoin-que-son-y-cuales-son-los-mejores-en-2024), que están supervisados por entidades como FCA en el Reino Unido, CySEC en Chipre o la CNMV en España, PrimeXBT carece de esta licencia regulatoria.

A pesar de su estado no regulado, PrimeXBT implementa medidas sólidas de seguridad para proteger las cuentas y la plataforma. Estas medidas incluyen autenticación de dos factores (2FA), cifrado SSL, protección con Cloudflare, contraseñas seguras y verificación completa. Además, emplea almacenamiento en frío (offline) para las criptomonedas, lo cual añade una capa adicional de seguridad.

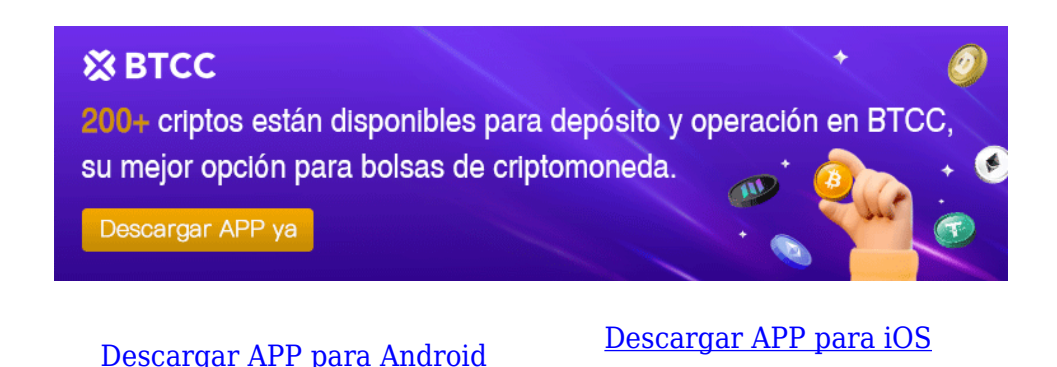

**Conclusión**

En esta guía de PrimeXBT opiniones, hemos visto que este bróker destaca en el espacio de las criptomonedas por su simplicidad y versatilidad. Como plataforma de CFDs y trading, ofrece flexibilidad para operar en varios mercados, incluyendo criptomonedas, forex, materias primas e índices desde un solo lugar altamente personalizable. Esta característica atrae tanto a traders expertos que buscan alto apalancamiento como a principiantes que valoran la simplicidad.

PrimeXBT cuenta con más de 1 millón de usuarios que aprovechan sus tarifas competitivas, herramientas avanzadas, copy trading y medidas de seguridad avanzadas con baja latencia. No tiene un importe mínimo para el depósito y ofrece una amplia gama de mercados para la diversificación.

Dado su estado no regulado, se recomienda precaución con los montos invertidos y se aconseja investigar por cuenta propia antes de operar en la plataforma.

## **Por qué negociar futuros en BTCC**

Para el comercio de futuros Crypto, puede elegir [BTCC crypto exchange.BTCC,](https://www.btcc.com/es-ES/register?utm_source=GW_SEO&inviteCode=%20&utm_medium=article&utm_campaign=enzo97637) un exchange de criptomoneda , fue fundada en junio de 2011 con el objetivo de hacer el trading de cripto fiable y accesible a todos. Más de 11 años prestando servicios de trading de cripto futuros. 0 incidentes de seguridad. Liquidez líder en el mercado.

Los operadores pueden optar por operar en **BTCC** por una variedad de razones:

**Seguridad**:11 años de funcionamiento seguro. Salvaguarda de los activos de los usuarios

con una gestión multirriesgo a través de los altibajos de muchos ciclos de mercado.

- Máxima liquidez: Con la liquidez líder del mercado de BTCC, los usuarios pueden realizar órdenes de cualquier cantidad -ya sea tan pequeña como 0,01 BTC o tan grande como 50 BTCal instante en nuestra plataforma.
- **· Innovación:** opere con una amplia variedad de productos derivados, incluidos futuros perpetuos y futuros de materias primas y acciones con margen de USDT tokenizados, que son productos innovadores inventados por BTCC.
- Flexibilidad: Seleccione su apalancamiento deseado de 1x a 150x. Vaya largo o corto en sus productos favoritos con el apalancamiento que desee.

#### [TRADE\_PLUGIN]BNBUSDT,BNBUSDT[/TRADE\_PLUGIN]

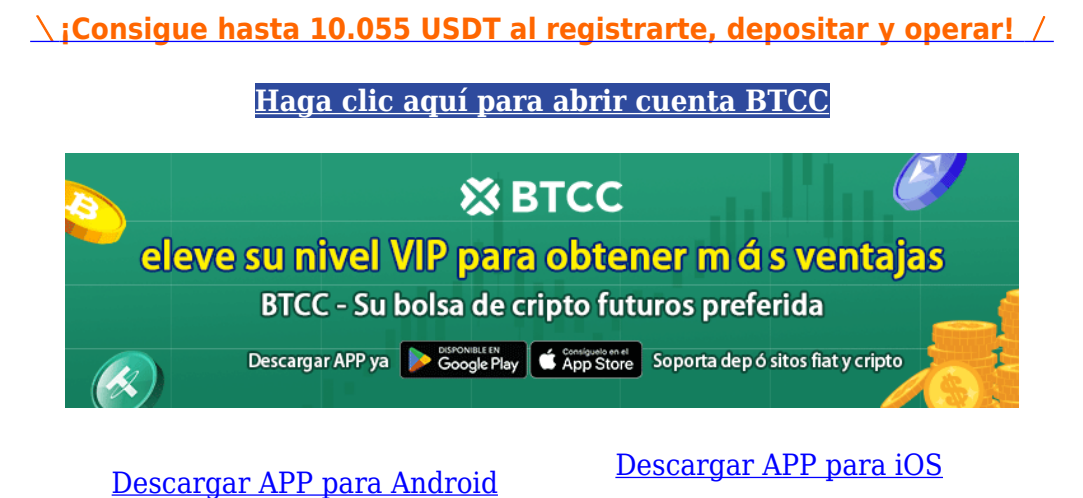

### **Preguntas frecuentes sobr[e BTCC](https://www.btcc.com/es-ES/register?utm_source=GW_SEO&inviteCode=%20&utm_medium=article&utm_campaign=enzo97637)**

#### **1.¿Es seguro BTCC?**

Desde su creación en 2011, BTCC ha tenido como prioridad crear un espacio seguro para todos sus visitantes. Las medidas consisten en cosas como un proceso de verificación robusto, autenticación de dos factores, etc. Se considera uno de los mercados más seguros para comprar y vender criptomonedas y otros activos digitales.

#### **2.¿Puedo invertir en BTCC?**

Se recomienda a los usuarios que comprueben si exchange presta servicio en su zona. Los inversores en BTCC tienen que poder operar en dólares estadounidenses.

#### **3.¿Puedo operar con BTCC en España.?**

Sí, los inversores en España pueden comenzar a operar en BTCC y acceder al próspero mercado secundario de criptoactivos para comprar, vender y operar criptomoneda.

#### [TRADE\_PLUGIN]BNBUSDT,BNBUSDT[/TRADE\_PLUGIN]

[\](https://www.btcc.com/es-ES/promotions/newcomer/task?pno=AB230615A00151?utm_source=GW_SEO&inviteCode=%20&utm_medium=article&utm_campaign=enzo97637)**[¡Consigue hasta 10.055 USDT al registrarte, depositar y operar!](https://www.btcc.com/es-ES/promotions/newcomer/task?pno=AB230615A00151?utm_source=GW_SEO&inviteCode=%20&utm_medium=article&utm_campaign=enzo97637)** [/](https://www.btcc.com/es-ES/promotions/newcomer/task?pno=AB230615A00151?utm_source=GW_SEO&inviteCode=%20&utm_medium=article&utm_campaign=enzo97637)

**[Haga clic aquí para abrir cuenta BTCC](https://www.btcc.com/es-ES/register?utm_source=GW_SEO&inviteCode=%20&utm_medium=article&utm_campaign=enzo97637)**

### **Quizá te interesen los artículos abajo**

[Cómo comprar Bitcoin Minetrix: guía detallada para 2024](https://www.btcc.com/es-ES/academy/crypto-basics/como-comprar-bitcoin-minetrix-guia-detallada-para-2024)

[¿Qué es Celestia ? Todo lo que necesita saber de TIA](https://www.btcc.com/es-ES/academy/crypto-basics/que-es-celestia-todo-lo-que-necesita-saber-de-tia)

[Granimator opiniones 2024 ¿Es Granimator una estafa?](https://www.btcc.com/es-ES/academy/crypto-basics/granimator-opiniones-2024-es-granimator-una-estafa)

[Facebook](https://www.btcc.com/es-ES/academy/crypto-basics/facebook)

**OuillBotl** 

[Gas fee \(Ethereum\)](https://www.btcc.com/es-ES/academy/crypto-basics/gas-fee-ethereum)

[Gemini AI](https://www.btcc.com/es-ES/academy/crypto-basics/gemini-ai)

[Google Gemini AI: Todo lo que sabemos hasta ahora](https://www.btcc.com/es-ES/academy/crypto-basics/google-gemini-ai-todo-lo-que-sabemos-hasta-ahora)

[¿Cómo el juego con blockchain incentiva la adopción de criptomonedas?](https://www.btcc.com/es-ES/academy/crypto-basics/como-el-juego-con-blockchain-incentiva-la-adopcion-de-criptomonedas)

[Cathie Wood](https://www.btcc.com/es-ES/academy/crypto-basics/cathie-wood)

[WormGPT](https://www.btcc.com/es-ES/academy/crypto-basics/wormgpt)

[MEXC Opiniones y reseña en 2024](https://www.btcc.com/es-ES/academy/crypto-basics/mexc-opiniones-y-resena-en-2024)

[Microsoft Bing](https://www.btcc.com/es-ES/academy/crypto-basics/microsoft-bing)

[Reseña de Immediate Edge : ¿bot crypto fiable o estafa en 2024?](https://www.btcc.com/es-ES/academy/crypto-basics/resena-de-immediate-edge-bot-crypto-fiable-o-estafa-en-2024) [cuando-se-lanzo-pi-network](https://www.btcc.com/es-ES/academy/crypto-basics/cuando-se-lanzo-pi-network) [Opiniones sobre Temu en 2024: ¿es fiable?](https://www.btcc.com/es-ES/academy/crypto-basics/opiniones-sobre-temu-en-2024-es-fiable) [Guía Completa sobre Bet365: Casas de Apuestas y Casino en 2024](https://www.btcc.com/es-ES/academy/crypto-basics/guia-completa-sobre-bet365-legalidad-seguridad-juegos-de-casino-y-registro) [5 cosas que hay que saber sobre las fichas de Liquid Staking](https://www.btcc.com/es-ES/academy/crypto-basics/5-cosas-que-hay-que-saber-sobre-las-fichas-de-liquid-staking) [10 grandes fortunas de Bitcoin: ¿Quién posee la mayor cantidad de BTC en 2024?](https://www.btcc.com/es-ES/academy/crypto-basics/10-grandes-fortunas-de-bitcoin-quien-posee-la-mayor-cantidad-de-btc-en-2024) [Comprar Cardano \(ADA\) en 2024: un manual para los principiantes](https://www.btcc.com/es-ES/academy/crypto-basics/comprar-cardano-ada-en-2024-un-manual-para-los-principiantes) [¿Qué es ERC-20?](https://www.btcc.com/es-ES/academy/crypto-basics/que-es-erc-20) [¿Qué es Pepe Coin? Todo lo que debes saber de PEPE](https://www.btcc.com/es-ES/academy/crypto-basics/que-es-pepe-coin-todo-lo-que-debes-saber-de-pepe) [¿Cómo usar PancakeSwap? Una guía detallada para los pricipantes](https://www.btcc.com/es-ES/academy/crypto-basics/como-usar-pancakeswap-una-guia-detallada-para-los-pricipantes) [Bitcoin vs. Altcoins: Una comparación en cuanto a sus riesgos](https://www.btcc.com/es-ES/academy/crypto-basics/bitcoin-vs-altcoins-una-comparacion-en-cuanto-a-sus-riesgos) [¿Qué es Dogecoin? todo lo que debes saber de DOGE](https://www.btcc.com/es-ES/academy/crypto-basics/que-es-dogecoin-todo-lo-que-debes-saber-de-doge) [¿Qué es Shiba Inu? todo lo que debes saber de SHIB](https://www.btcc.com/es-ES/academy/crypto-basics/que-es-shiba-inu-todo-lo-que-debes-saber-de-shib) [¿Qué es el halving de Bitcoin?](https://www.btcc.com/es-ES/academy/crypto-basics/que-es-el-halving-de-bitcoin) [¿Qué es Cardano? Todo lo que debes saber de ADA](https://www.btcc.com/es-ES/academy/crypto-basics/que-es-cardano-todo-lo-que-debes-saber-de-ada) [¿Qué es Bitcoin y Cómo funciona?](https://www.btcc.com/es-ES/academy/crypto-basics/que-es-bitcoin-y-como-funciona) [¿Qué es un token?](https://www.btcc.com/es-ES/academy/crypto-basics/que-es-un-token) [¿Qué es PoW y PoS , Cuál es su diferencia?](https://www.btcc.com/es-ES/academy/crypto-basics/que-es-pow-y-pos-cual-es-su-diferencia) [¿Qué es Minar Criptomonedas y cómo funciona?](https://www.btcc.com/es-ES/academy/crypto-basics/que-es-minar-criptomonedas-y-como-funciona) [¿Cómo minar bitcoins: una guía para los pricipantes?](https://www.btcc.com/es-ES/academy/crypto-basics/como-minar-bitcoins-una-guia-para-los-pricipantes) [¿ Qué son los NFT y para qué sirven los NFT ?](https://www.btcc.com/es-ES/academy/crypto-basics/que-son-los-nft-y-para-que-sirven-los-nft) [¿Qué es ChatGPT y para qué sirve esta IA Innovadora?](https://www.btcc.com/es-ES/academy/crypto-basics/que-es-chatgpt-y-para-que-sirve-esta-ia-innovadora) [Mejores bolsas de criptomonedas en México](https://www.btcc.com/es-ES/academy/crypto-basics/mejores-bolsas-de-criptomonedas-en-mexico) [TOP 7 exchanges de criptomonedas en España](https://www.btcc.com/es-ES/academy/crypto-basics/83562) [¿Qué es ETF de Bitcoin?: Un Manual Completo para Inversores](https://www.btcc.com/es-ES/academy/crypto-basics/desglosando-el-mundo-de-los-etf-de-bitcoin-un-manual-completo-para-inversores) [¿ Cómo negociar futuros de TRON \(TRX\) en BTCC ?](https://www.btcc.com/es-ES/academy/crypto-basics/como-negociar-futuros-de-tron-trx-en-btcc) [¿ Cómo negociar futuros de Avalanche \(AVAX\) en BTCC ?](https://www.btcc.com/es-ES/academy/crypto-basics/como-negociar-futuros-de-avalanche-avax-en-btcc)

[¿ Cómo negociar futuros de Binance Coin \(BNB\) en BTCC ?](https://www.btcc.com/es-ES/academy/crypto-basics/como-negociar-futuros-de-binance-coin-bnb-en-btcc)

- [¿ Cómo negociar futuros de Cardano \(ADA\) en BTCC ?](https://www.btcc.com/es-ES/academy/crypto-basics/como-negociar-futuros-de-cardano-ada-en-btcc)
- [¿ Cómo negociar futuros de Ethereum \(ETH\) en BTCC ?](https://www.btcc.com/es-ES/academy/crypto-basics/como-negociar-futuros-de-ethereum-eth-en-btcc)
- [¿ Cómo negociar futuros de Bitcoin en BTCC ?](https://www.btcc.com/es-ES/academy/crypto-basics/como-negociar-futuros-de-bitcoin-en-btcc)
- [Tutorial del Margen en Trading para principiantes](https://www.btcc.com/es-ES/academy/crypto-basics/tutorial-del-margen-en-trading-para-principiantes)
- [Conceptos básicos sobre la criptomoneda](https://www.btcc.com/es-ES/academy/crypto-basics/conceptos-basicos-sobre-la-criptomoneda)
- [¿Qué es el Apalancamiento y el Margen?](https://www.btcc.com/es-ES/academy/crypto-basics/que-es-el-apalancamiento-y-el-margen)
- [Cómo evitar las estafas de criptomonedas](https://www.btcc.com/es-ES/academy/crypto-basics/como-evitar-las-estafas-de-criptomonedas)
- [¿Qué son los contratos de futuros? una guía para los principantes](https://www.btcc.com/es-ES/academy/crypto-basics/a-entender-los-futuros)